COMD 1127-D139

# **Type & Media**

Tue and Thurs 8:30am - 11:00am, Rm P111

#### **Course Description**

Maximum Credits: 2 cl hr, 2 lab hrs, 3 cr Foundation course in typography with emphasis on using type for a multiple of industry related applications ranging from print to interactive. Students are introduced to principles of type design and terminology including: variations of type structure, anatomy, font usage, grid, leading, kerning, tracking and alignment. Students will learn industry standard software such as InDesign on the Macintosh operating system.

#### **Prerequisites**

CUNY proficiency in reading, writing and mathematics or concurrent enrollment in ENG 092R, ESOL 022R or 032R; ENG 092W, ESOL 021W, or ESOL 031W; MAT 0630 or MAT 0650 as required.

### Instructor

Mary A. Brown

Email: mbrown@citytech.cuny.edu

Mobile: 201-407-9502

Office Hours (by appointment only): 11:00am - 11:30am, Tues & Thurs

### Teaching/Learning Method

- Lectures
- Readings
- Demonstrations
- Assignments
- Tests and quizzes
- · Open Lab Website

## **Required Text and Reading**

 From time to time reading assignments will be listed on our Class OpenLab Website https://openlab.citytech.cuny.edu/browncomd1127fa2018 and also assigned at www.thinkingwithtype.com

# **Suggested Text**

InDesign CC: Visual QuickStart Guide (Latest Edition) by Sandee Cohen

## Attendance

Consistent attendance is important to learning and mastering the course. If you stop attending the class and never return, without officially withdrawing, a final grade of "WU" will be given.

# **Academic Integrity Standards**

Students and all others who work with information, ideas, texts, images, music, inventions, and other intellectual property owe their audience and sources accuracy and honesty in using, crediting, and citing sources. As a community of intellectual and professional workers, the College recognizes its responsibility for providing instruction in information literacy and academic integrity, offering models of good practice, and responding vigilantly and appropriately to infractions of academic integrity. Accordingly, academic dishonesty is prohibited in The City University of New York and at New York City College of Technology and is punishable by penalties, including failing grades, suspension, and expulsion.

# Grading

| • 3 Main projects and their presentations60% | 6 |
|----------------------------------------------|---|
| • Tests (2 quizzes and midterm)              | 6 |
| Weekly assignments/Participation/Journal20%  | 6 |

#### Statement

I reserve the right to change the syllabus or grading formula as needed, given the composition and progress of the class. I will notify you about these changes in writing on the website and orally in class as soon as I make them, giving you time to adjust your approach if. I may from time to time take pictures and video of our work in class to be used as samples or to illustrate points for future classes and to use on the course website.

#### **Class Policies**

- Late assignments will be penalized by a 5% lower grade, so get your assignments in on time.
- Any missed assignments will earn a zero grade.
- · During class, phones should be in silent mode. Please refrain from using social media or texting during class. If you must take a call, please step outside the class so you don't disturb or distract the rest of the class.
- Respect your fellow classmates as you want to be respected.
- · When addressing emails to me, to insure that you get my attention, please write the
- subject line as follows: **COMD1127 [Your Name]**
- There are no make-up classes or quizzes. If you are absent, try to get notes from a classmate or check the OpenLab website for material covered.
- Students have the option to revisit earlier projects and revise them based on original comments. If you feel you can improve your grade, this is you only opportunity to do so.
- If a student finds he/she will not be able to be present to hand in a project on the scheduled day, it is his/her responsibility to notify the instructor PRIOR to the due date and request alternate arrangements. Five points will be deducted from your project grade for missed critiques and deadlines.
- You must use your City Tech email for all school business. If you don't check your City Tech email regularly, you risk missing important information and deadlines.

## **Required Supplies**

The following items can be purchased at a local Staples or art store:

- 8.5"x11" or 9"x11" Tracing Pad
- 12" Ruler if your pad doesn't have a grid
- 2 BLACK Pilot Razor Point II Fine Line Markers, 0.2mm Super Fine Point or an equivalent super fine marker/pen
- · No. 2 Pencil
- Portfolio/presentation notebook with plastic sleeves to keep as a Journal of all samples collected during the semester

## Deliverables

- The Type Book (Project #1)
- Poster (Project #2)
- Magazine Layout (Project #3)

# **General Education Goals**

| General Education Goal                                                                                                    | How the goal is covered                                                                                                    |
|----------------------------------------------------------------------------------------------------|----------------------------------------------------------------------------------------------------|
| Thinking Critically The student will demonstrate the ability to evaluate evidence and apply reasoning to make valid inferences.                                  | Students will develop their critical thinking by participating in class critiques, applying standards learned in class to their own work and that of classmates. |
| Social Interaction The student will demonstrate an understanding of professional ethics.                                                                         | Students will learn about professional ethics through discussion in class.                                                                                       |
| Lifelong Learning The student will demonstrate an awareness of resources for continued lifelong learning.                                                        | Students will be directed towards resources<br>and techniques of research they can use as<br>references throughout their careers                                 |
| Information Literacy  The student will demonstrate the ability to find proper resources.  The student will demonstrate the ability to formulate relevant queries | Students will develop familiarity with professional resources and be expected to learn from them in a relevant fashion.                                          |

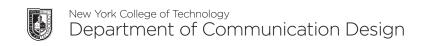

| WEEK | SESSION              | LECTURE                                                                                                    | LAB                                                                                                    | HOMEWORK                                                                                                    |
|------|----------------------|----------------------------------------------------------------------------------------------------|----------------------------------------------------------------------------------------------------|----------------------------------------------------------------------------------------------------|
| 1    | 1—Tues 8/28          | Introduction — objections and policies of the class, file system, use of Google Drive and OpenLab, materials, CityTech email access  History of Letterform — calligraphy, lettering, typography  How we read  Legibility vs Readability  Biographical Name Tags & Introductions | Biographical Name Tag  Students pair up and make name tags for each other, and try to best portray classmates using expressive lettering.  Students then introduce each other and describe what they were trying to convey with the lettering they drew.       | Purchase required materials. Become familiar with content on the class website Type Journal Take 20-30 pictures of type in your neighborhood, write a 1 page paper on what that typography tells you about your neighborhood, print it and add to type journal.                                                                                                    |
|      | <b>2</b> —Thurs 8/30 | Introduction to InDesign  Creating a new document Rulers and measurement Text boxes Introduction to Font Book How fonts work digitally                                                                                                    | Create a new Document  Look at the new document options and change from defaults  Open Font book and load a few typefaces with their fonts.  Get familiarized with InDesign and its tools: change typefaces, fonts, size, etc.                                 |                                                                                                    |
| 2    | <b>3</b> —Tues 9/4   | <ul> <li>Typographical Anatomy</li> <li>History of Typography</li> <li>Five Families of Type</li> </ul>                                                                                                    | <ul> <li>Draw select letters from the 5 main families of type by tracing. The letters will be provided.</li> <li>Trace selected letter repeating on the page until student gets the hang of it.</li> <li>Next create a single word on a clean sheet</li> </ul> | <ul> <li>Type Journal</li> <li>Draw in and label all parts of anatomy of the single word.</li> <li>Search for examples of actual typefaces and their specific use.</li> <li>Find examples of work that use typefaces belonging to each of the five families of type. In what scenario are they used?</li> <li>For example: a typeface that belongs to the Modern classification of type is used on a heading for an ad. Do this for each of the 5 families.</li> </ul> |
|      | <b>4</b> —Thurs 9/6  | <ul><li>Text—Controlling Space</li><li>Leading</li><li>How and why it is measured</li><li>Kerning</li></ul>                                                                                                    | Positive and Negative Space     An exercise with the focus on letterforms and positive and negative space.                                                                                                    |                                                                                                    |
| 3    | Tues 9/11            | NO CLASS                                                                                                    |                                                                                                    |                                                                                                    |
|      | 5—Thurs 9/13         | Layout  Working with the Grid InDesign  Using the class template in InDesign  Rules, stroke Project #1 Introduced: The Type Book  Students will choose a performer/famous person/fictional character who will be used for the Type Book assignment                              | Leading and Tracking  Experiment with leading and kerning (without the computer)  Use cut out letters glued to create words, with focus on leading and kerning,                                                                                                | Type Book  • Create a 1-page document which labels the following type components: baseline, meanline, capline, serif, counter, x-height, ascenders, descenders                                                                                                    |
| 4    | Tues 9/18            | NO CLASS                                                                                                    |                                                                                                    |                                                                                                    |
|      | 6—Thurs 9/20         | InDesign  • Multi-page documents  • Page Panel Software  • Working with Font Book                                                                                                    | Type Book  Create a 5-page document. Each page should have 1 layout with specific characters of each of five families of type. Each page must display a sample of a font within a specific family, and list characteristics.                                   | Finish Classwork  Prepare for Quiz #1                                                                                                    |

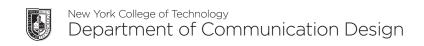

| WEEK | SESSION                | LECTURE                                                                                                    | LAB                                                                                                    | HOMEWORK                                                                                                    |
|------|------------------------|----------------------------------------------------------------------------------------------------|----------------------------------------------------------------------------------------------------|----------------------------------------------------------------------------------------------------|
| 5    | <b>7</b> —Tues 9/25    | QUIZ #1                                                                                                    | Type Book                                                                                                    | Finish Classwork                                                                                                    |
|      |                        | Text  Width/Weight/Posture  Stress/Contrast/Serifs  Introduction to the main visual differences of type  Analysis of visual characteristics of a font based on weight, width and posture and on letter stress, contrast and serifs | <ul> <li>Create a 6 page document. Each page must show a sampling of 3 characters comparing variations of type within each category discussed in class.</li> <li>Example/Weight: One character in a light face, one character on a regular face, one character on a bold face</li> </ul>  | <ul> <li>Type Journal</li> <li>Find three instances of bad kerning, why do you consider these bad?</li> <li>Find three examples of varied leading (tight, comfortable and loose). Are these appropriate to the layout?</li> </ul>  |
|      | <b>8</b> —Thurs 9/27   | Alignment     FL/FR/C/J/FJ     Analysis of which ones work best and under which circumstances                                                                                                    | Type Book  Create a 1-page document Instructor will supply text to be positioned using all 5 main alignments                                                                                                    | Finish Classwork                                                                                                    |
| 6    | 9—Tues 10/2            | Text     Tracking     How it is measured  InDesign     Managing tracking digitally                                                                                                    | Type Book  Create a 2-page document.  Students will position text using specific measurements for tracking.                                                                                                    | Type Journal  Find examples of a lightface immediately placed after a bold face or vice versa  Regular and italics on the same paragraph.  Examples of the five different kinds of alignment discussed in class.                   |
|      | <b>10</b> —Thurs 10/4  | <ul> <li>Text</li> <li>Text on a path and spacing</li> <li>Vertical path</li> <li>Type on a smooth curve</li> <li>Type on a sharp curve</li> <li>Type on a circular path</li> </ul>                                                | Type Book  Create a 1-page document. Write 4 sentences which make up a tiny story. Each sentence must be addressed (set) as one of the main paths explained in class. Notice problems that are caused by this kind of typesetting, and fix those problems.                                | Finish Classwork                                                                                                    |
| 7    | 11—Tues 10/9           | What Not to Do:     The computer and type  NO HORIZONTAL AND VERTICAL SCALING Color and Legibility Typographical problems affecting legibility.                                                                                    | Type Book  Create a 1 page document  Create a set of background boxes which will range from 10 to 10% of a specific color. Explore what happens to type as it is set into a variations of backgrounds                                                                                     | Finish Classwork  Type Journal  Find examples of  Loose and tight tracking  Type on a path                                                                                                    |
|      | <b>12</b> —Thurs 10/11 | Visual Hierarchy  What is a visual hierarchy?  How to compare other kinds of hierarchy to a page hierarchy.  Assigning importance to typographical items on a page                                                                 | <ul> <li>Type Book</li> <li>Create a 2 page document.</li> <li>Text will be supplied by instructor.</li> <li>Each page will address specific issues of hierarchy within a layout: What to do with a title, secondary text and small text</li> </ul>                                       | Study for Midterm                                                                                                    |
| 8    | 13—Tues 10/16          | MIDTERM (1.5 hours)  Typographical Grid and all elements  1 grid+ many layouts  Review of all the ways in which class had used the same grid.  Variation in layouts  Establishing the difference between a grid and a layout       | Type Book  Create eight layouts using the same grid  For these layouts use just boxes—not actual text.  Instructor will select one of these layouts and then actual text will be positioned.  Have some sort of non-page comparison ready to explain the use of the grid in layout design | Finish Classwork  Type Journal  Color conflicts! Foreground (type) vs. background (photo, art, or solid) relationships  Find an ad, or page and number its components based on the elements of visual hierarchy explained in class |

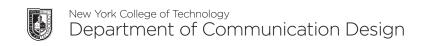

| WEEK | SESSION                | LECTURE                                                                                                    | LAB                                                                                                    | HOMEWORK                                                               |
|------|------------------------|----------------------------------------------------------------------------------------------------|----------------------------------------------------------------------------------------------------|------------------------------------------------------------------------|
| 8    | 14—Thurs 10/18         | Type Book                                                                                                    | Fix all assignments to be included in                                                                                                    | Finish Classwork                                                       |
|      |                        | How to put a book together How to prepare a book which will contain all of each student semester's work Paper, cover and binding choices will be discussed                                                                                                    | the Type Book.                                                                                                    | Re-do any pages for the Type Book as needed     Print out and assemble |
| 9    | <b>15</b> —Tues 10/23  | Type Books Final                                                                                                    | Poster                                                                                                    | Finish Classwork                                                       |
| 9    | ib—lues IO/23          | Iype Books Final (group critique)  Project #2 Introduced  Poster Design  Students will create a poster using primarily typography to promote an event. Emphasis should be placed on 'hierarchy of information' and content should be organized within an invisible grid. Subject and content to be determined by faculty. Content should include main subject (title and subtitle), a paragraph or two about the event, dates, and branding related to sponsorship or the organization behind the event.  Additional project: Interactive PDF version of the poster with one interactive component.  InDesign  Bringing in Images  Linking text from one text box to the next  Rules & Breaking Rules in Layout Design  Baseline Grid | <ul> <li>Research example posters</li> <li>Sketch ideas and present three concepts.</li> <li>Set-up document and begin to assemble and experiment with possible typefaces.</li> <li>Type Journal</li> <li>Look at ads, magazines, posters, book covers, and others examples that have typography as a main component. Choose something that you are attracted to, and explain why.</li> </ul> | Sketches     Assemble relevant imagery and content.                    |
|      | <b>16</b> —Thurs 10/25 | <ul><li>Poster Continued</li><li>Possible guest speaker</li></ul>                                                                                                    | Sketches critiqued     Sketches     Assemble relevant imagery and content.                                                                                                    | Finish Classwork                                                       |
| 10   | <b>17</b> —Tues 10/30  | Poster Continued  Images  Placing Images - linking vs. embedding  Scaling, fitting, text wrap palette, clipping path, runaround, grouping  Layers - text, images, etc.  Type - create outlines, placing images  Resolution                                                                                                    | Sketches critiqued  Revise based on feedback received in class.                                                                                                    | Finish Classwork                                                       |
| 10   | <b>18</b> —Thurs 11/1  | Continue working on poster  Finalize sketch and begin production  Hierarchy of Information—Principles of design:  Positive and negative space, Balance - Symmetrical vs asymmetrical layout, focal point, repetition, etc.                                                                                                    | Continue working on poster  • Poster development                                                                                                    | Finish Classwork                                                       |

| WEEK | SESSION                | LECTURE                                                                                                    | LAB                                                                                                    | HOMEWORK                                                                                                    |
|------|------------------------|----------------------------------------------------------------------------------------------------|----------------------------------------------------------------------------------------------------|----------------------------------------------------------------------------------------------------|
| 11   | <b>19</b> —Tues 11/6   | Poster continued                                                                                                    | Continue working on poster  • Poster development: 1st draft due                                                                                                    | Type Journal:  • Text wrap. Look at the relationship between imagery and the text next to it. Is the image contained inside a rectangular image box, another shape or requiring a clipping path? How is type reacting to this shape? |
|      | <b>20</b> —Thurs 11/8  | Poster class critique     Continue working on poster based on feedback     Preparing for print: packaging/collecting for output                                                                                                    | Project #3 • Brainstorm ideas                                                                                                    | Type Journal Find two pages from a same publication. These must share a grid, but have different layouts                                                                                                    |
| 12   | <b>21</b> —Tues 11/13  | Turn in Project #2  • Printed in color and digital version  Group Critique  Introduction to Project #3  • Design magazine article: 4 pages, 2 spreads (for print).  • Faculty will determine subject and provide content and imagery.  • Requirements include use of grid, headers, subheads, dropcap, indents, columns, page numbers, images, captions, margins, gutters. | • Brainstorm ideas                                                                                                    | Find two pages from a same publication. These must share a grid, but have different layouts                                                                                                    |
|      | <b>22</b> —Thurs 11/15 | <ul><li>Project #3</li><li>Sketch ideas and possible layouts</li></ul>                                                                                                    | Magazine conventions  Headlines, Subheads, Leader Paragraphs, Primary and Secondary Drop Caps, Side Bars, Pull Quotes, Picture Captions  Sketch out layout:  Assemble relevant imagery and content.             | Type Journal  Bring in examples of 2 different magazine spreads. These must share a grid, but have different layouts.                                                                                                    |
| 13   | <b>23</b> —Tues 11/20  | Project #3 InDesign  Character Styles Paragraph Styles                                                                                                    | Style guide  For magazine layout: color scheme, typefaces 2 complementary typefaces max) preferably with large families and ample variation.  Determine all type for headers, body copy, captions, footer, etc. | Draft Layout     With defined style guide.                                                                                                    |
|      | Thurs 11/22            | NO CLASS - Thanksgiving                                                                                                    |                                                                                                    |                                                                                                    |
| 14   | <b>24</b> —Tues 11/27  | Style guide continued production begins                                                                                                    | Project #3  Look at magazine articles that you find interesting. How are the pages flowing in terms of typography, imagery, and actual content? What items if any seem to be common among the multiple pages?   | Finish Classwork                                                                                                    |
| 14   | <b>25</b> —Thurs 11/29 | <ul><li>Project #3</li><li>Design grid for spreads</li></ul>                                                                                                    | Project #3  Design 1st page of the article with attention to the treatment of header and subhead                                                                                                    | Finish Classwork                                                                                                    |
| 15   | <b>26</b> —Tues 12/4   | Project #3  Layout sketch. Put together layout images and copy                                                                                                    | • First draft of article                                                                                                    | Finish Classwork                                                                                                    |

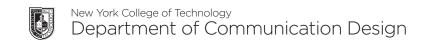

| WEEK | SESSION                | LECTURE                                                                                                    | LAB                                                                                     | HOMEWORK               |
|------|------------------------|----------------------------------------------------------------------------------------------------|-----------------------------------------------------------------------------------------|------------------------|
|      | <b>27</b> —Thurs 12/6  | • Draft 1 Due                                                                                                    | <ul><li>Project #3</li><li>In-class critique</li><li>Revisions and production</li></ul> | Finish Classwork       |
| 16   | <b>28</b> —Tues 12/11  | • Draft 2 Due                                                                                                    | • Revisions and production                                                              | Project #3 • Revisions |
|      | Thurs 12/13            | NO CLASS - Reading Day                                                                                                 |                                                                                         |                        |
| 17   | <b>29</b> —Tues 12/18  | • Draft 2 Due                                                                                                    | <ul><li>Project #3</li><li>Draft 2 final critique</li><li>Revisions</li></ul>           | Finish Classwork       |
|      | <b>30</b> —Thurs 12/20 | <ul> <li>Project #3</li> <li>Final DUE</li> <li>Printed in color and saved as a PDF</li> <li>Final critique</li> </ul> |                                                                                         |                        |